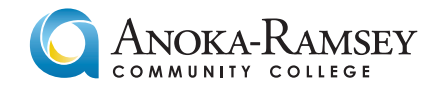

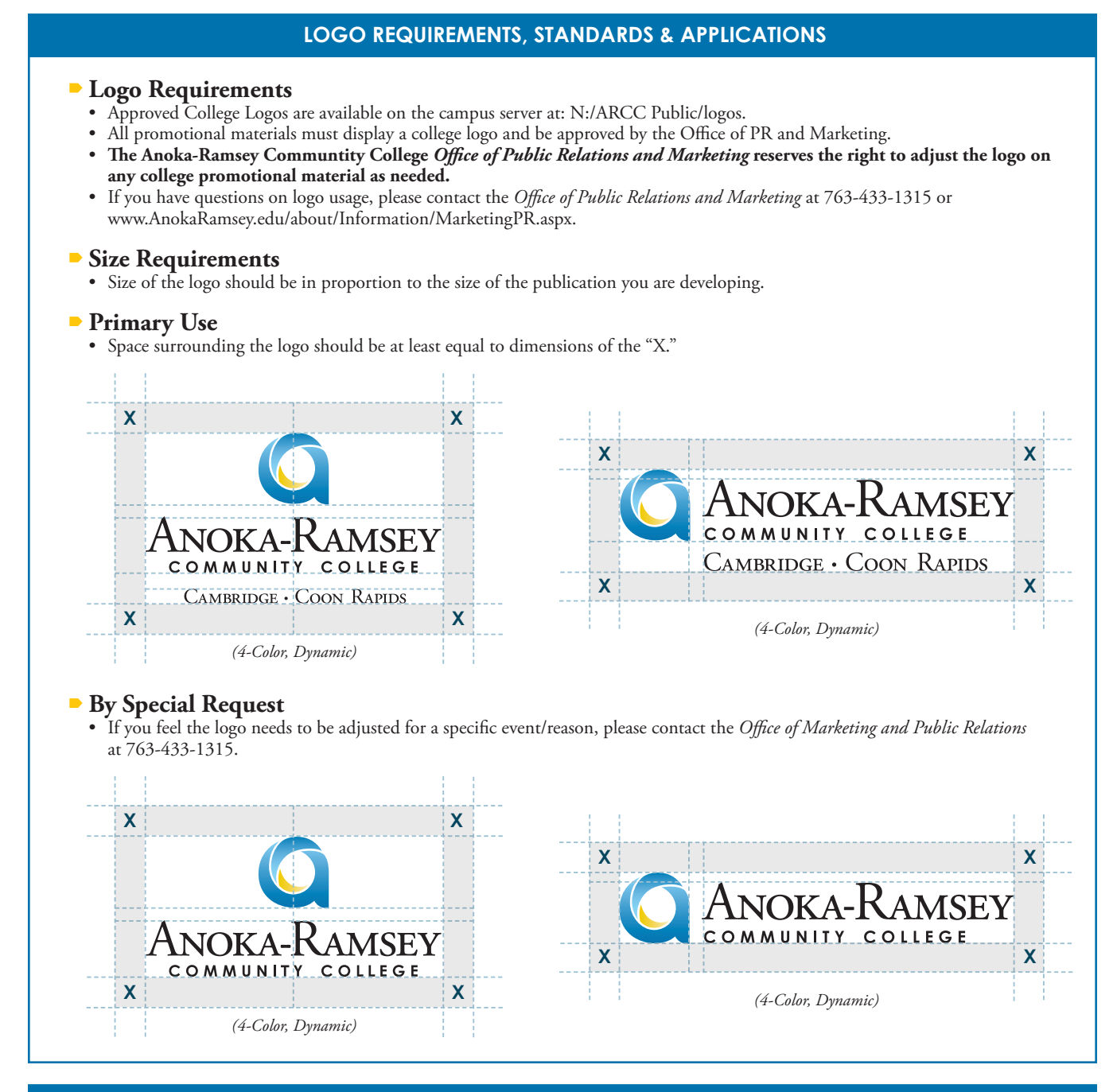

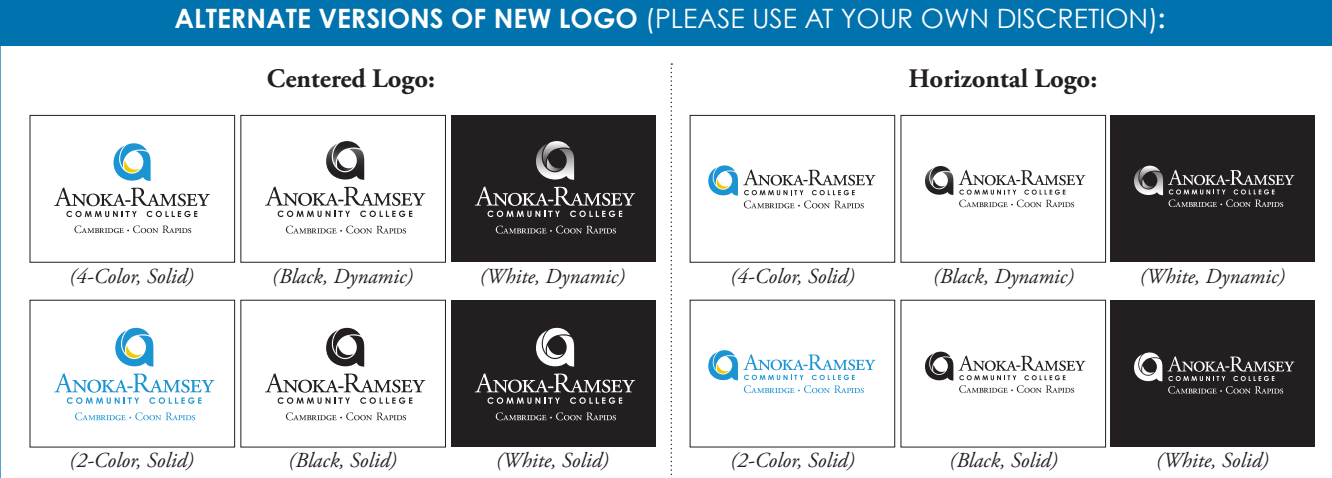

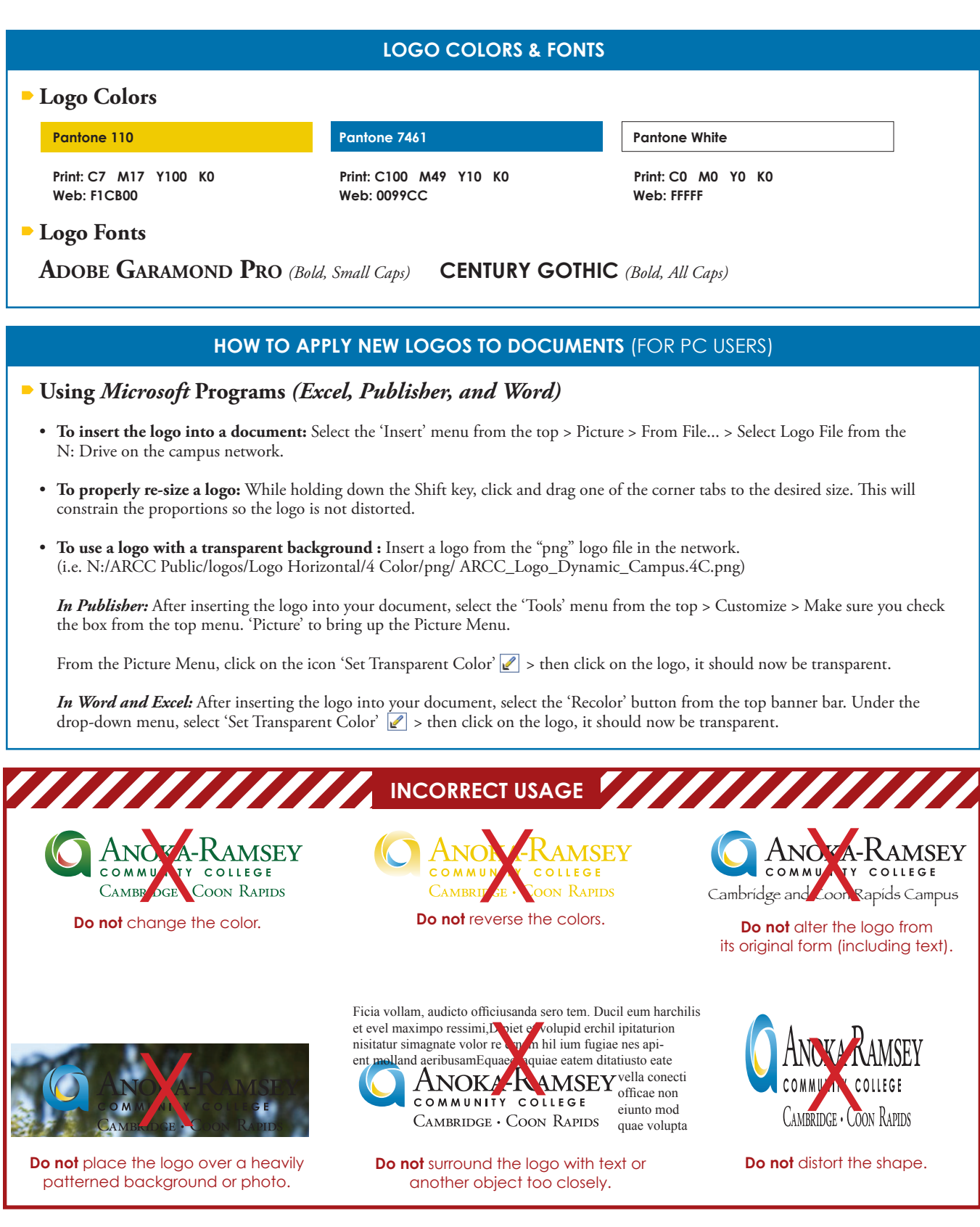

**Any questions please contact the** *Office of Public Relations and Marketing* **at:**  763-433-1550 or www.AnokaRamsey.edu/about/Information/MarketingPR.aspx. 10050.IH.0209

10050.IH.0209